# **Algorithmen und Datenstrukturen**

Prioritätswarteschlangen mit binären Heaps

Prof. Dr. Ralf Möller **Universität zu Lübeck Institut für Informationssysteme**

> Felix Kuhr (Übungen) sowie viele Tutoren

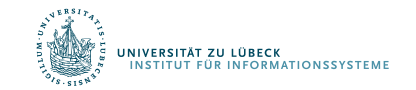

**FOCUS DAS LEBEN** 

# Danksagung

Die nachfolgenden Präsentationen wurden mit einigen Änderungen übernommen aus der Vorlesung "Effiziente Algorithmen und Datenstrukturen" (Kapitel 2: Priority Queues) gehalten von Christian Scheideler an der TUM

http://www14.in.tum.de/lehre/2008WS/ea/index.html.de

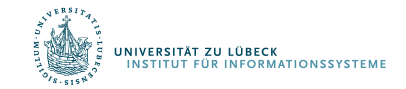

# Prioritätswarteschlangen

- Geg.:  ${e_1,...,e_n}$  eine Menge von Elementen
- Ann.: Priorität eines jeden Elements e wird identifiziert über die Funktion key

Operationen:

- function build( $\{e_1,...,e_n\}$ , key) liefert neue Warteschlange, in der die Elemente e<sub>i</sub> nach key(e<sub>i</sub>) priorisiert verwaltet werden
	- Funktion key wird von der erzeugten Warteschlange verwaltet
- procedure insert(e, pq) fügt Element e mit Priorität key(e) in pq ein, verändert pq sofern e noch nicht in pq
- function min(pq) gibt Element mit minimalem key(e) zurück
- procedure deleteMin(pq): löscht das minimale Element in pq, und pq wird verändert, wenn etwas gelöscht wird
- function mt?(pq) prüft, ob Warteschlange pq leer

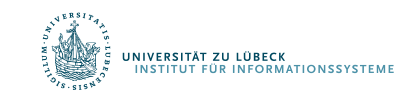

# Prioritätswarteschlangen als ADTs

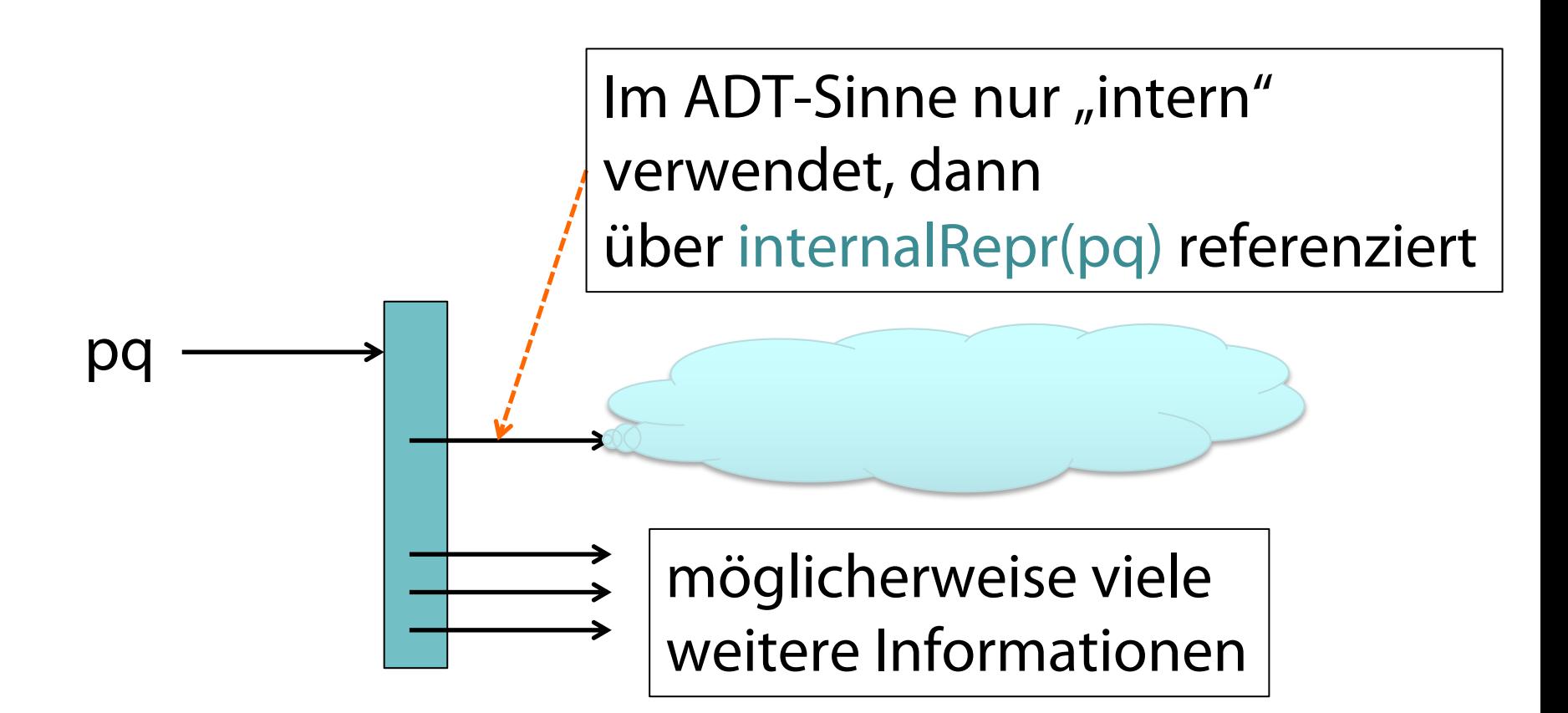

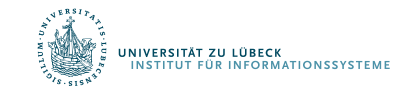

# Erweiterte Prioritätswarteschlangen

Zusätzliche Operationen:

- procedure delete(e, pq) löscht e aus pq, falls vorhanden, verändert ggf. pq
- procedure decreaseKey(e, pq,  $\Delta$ ): key(e) := key(e)- $\Delta$ , verändert evtl. pq
- procedure merge(pq, pq') fügt pq und pq' zusammen, verändert ggf. pq und auch pq'

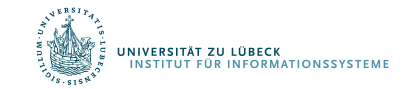

# Prioritätswarteschlangen

- Einfache Realisierung mittels unsortierter Liste:
	- build: Zeit O(n)
	- $-$  insert:  $O(1)$
	- min, deleteMin: O(n)
- Realisierung mittels sortiertem Feld:
	- build: Zeit O(n log n) (Sortieren)
	- insert: O(n) (verschiebe Elemente im Feld)
	- $-$  min:  $O(1)$
	- deleteMin: O(n) (verschiebe Elemente im Feld)

# Bessere Struktur als Liste oder Feld möglich?

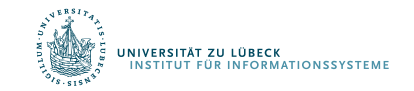

Idee: Verwende binären Baum statt Liste

Bewahre zwei Invarianten:

- Form-Invariante: vollst. Binärbaum bis auf unterste Ebene
- (Min)Heap-Invariante:

 $key(e_1)$   $\leq min(\{ key(e_2), key(e_3) \})$ für die Kinder  $e_2$  und  $e_3$  von  $e_1$ 

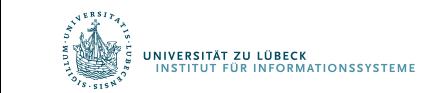

7

 $e<sub>1</sub>$ 

 $\mathsf{e}_2$  ) ( $\mathsf{e}_3$ 

**IM FOCUS DAS LEBEN** 

Beispiel:

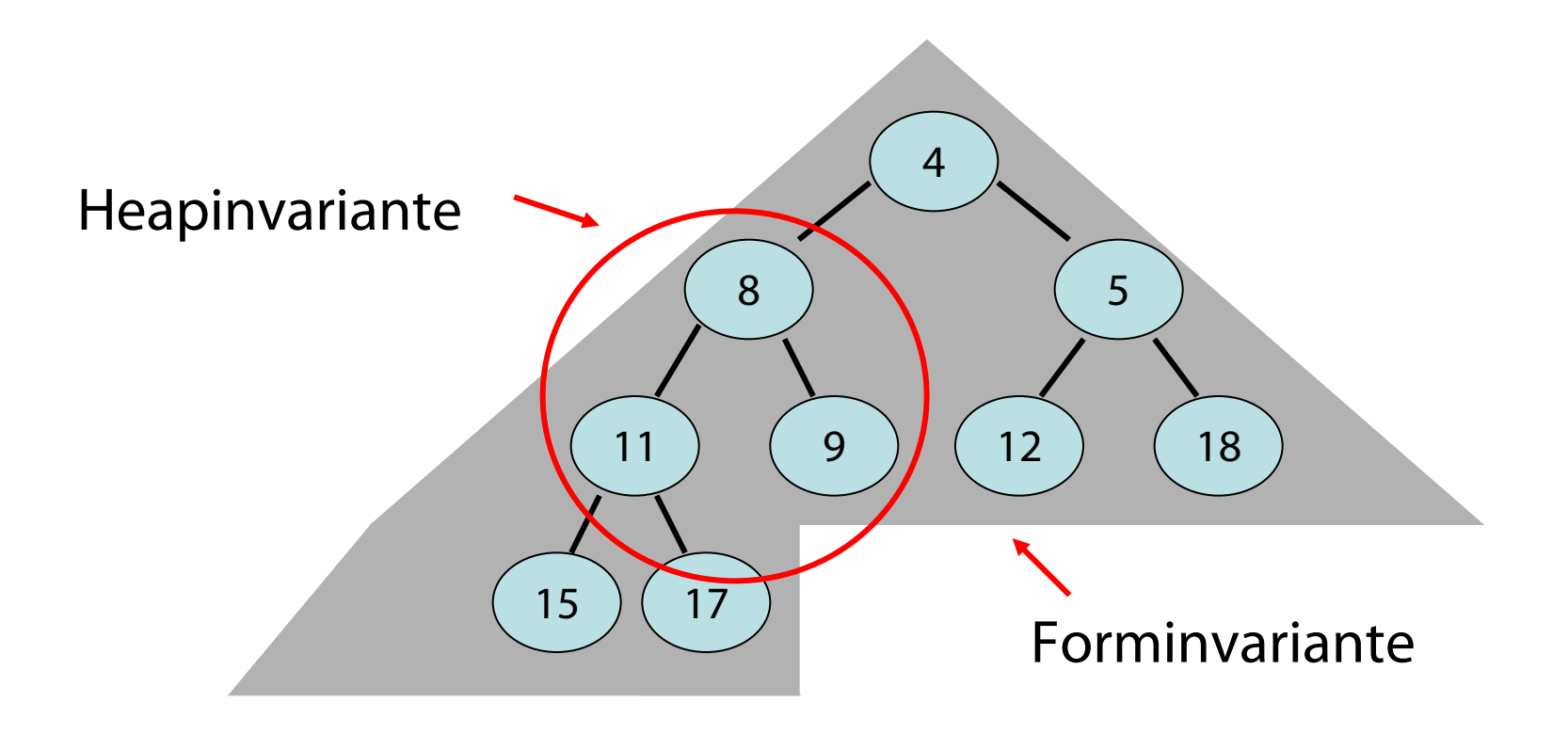

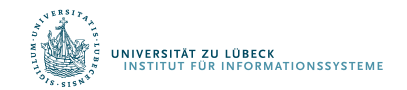

Realisierung eines Binärbaums als Feld:

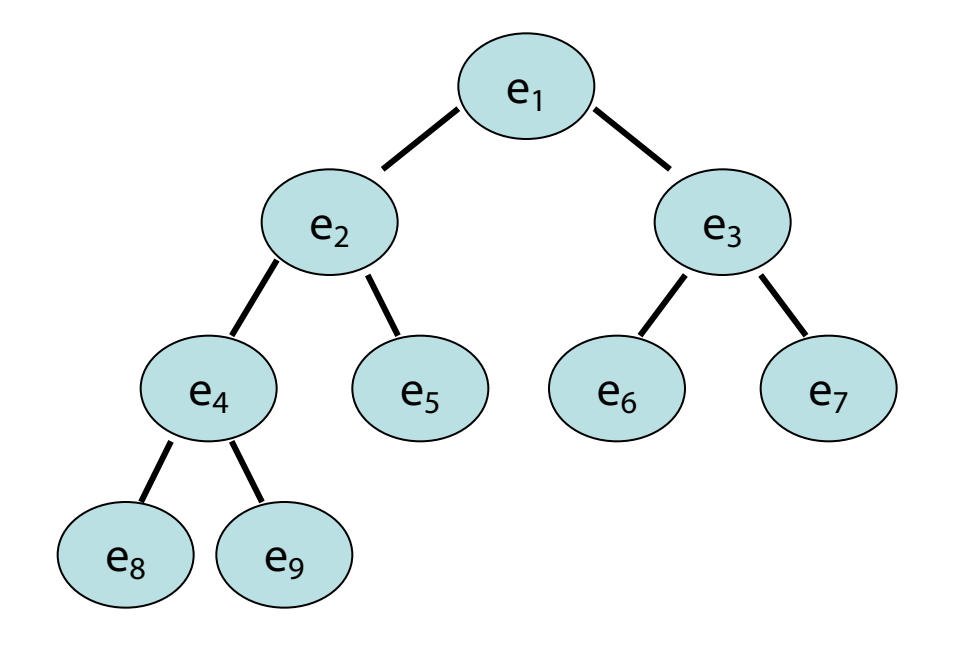

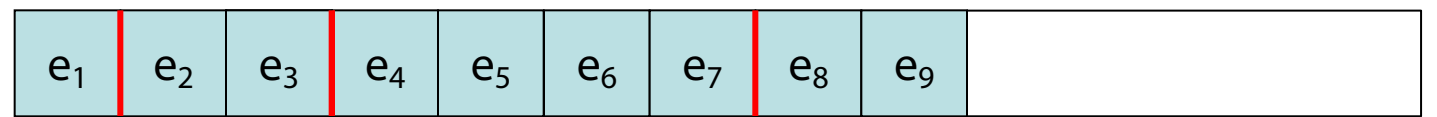

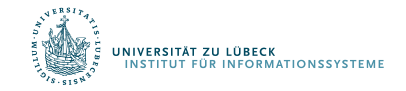

#### 9 **IM FOCUS DAS LEBEN**

Realisierung eines Binärbaums als Feld:

e1 e2 e3 e4 e5 e6 e7 e8 e9

- $H:$  Array  $[1..n]$
- Kinder von e in  $H[i]$ : in  $H[2i]$ ,  $H[2i+1]$
- Form-Invariante: H[1],…,H[k] besetzt für k≤n
- Heap-Invariante: key(H[i])≤min( { key(H[2i]), key( H[2i+1] ) } )

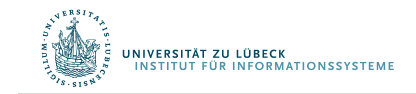

Realisierung eines Binärbaums als Feld:

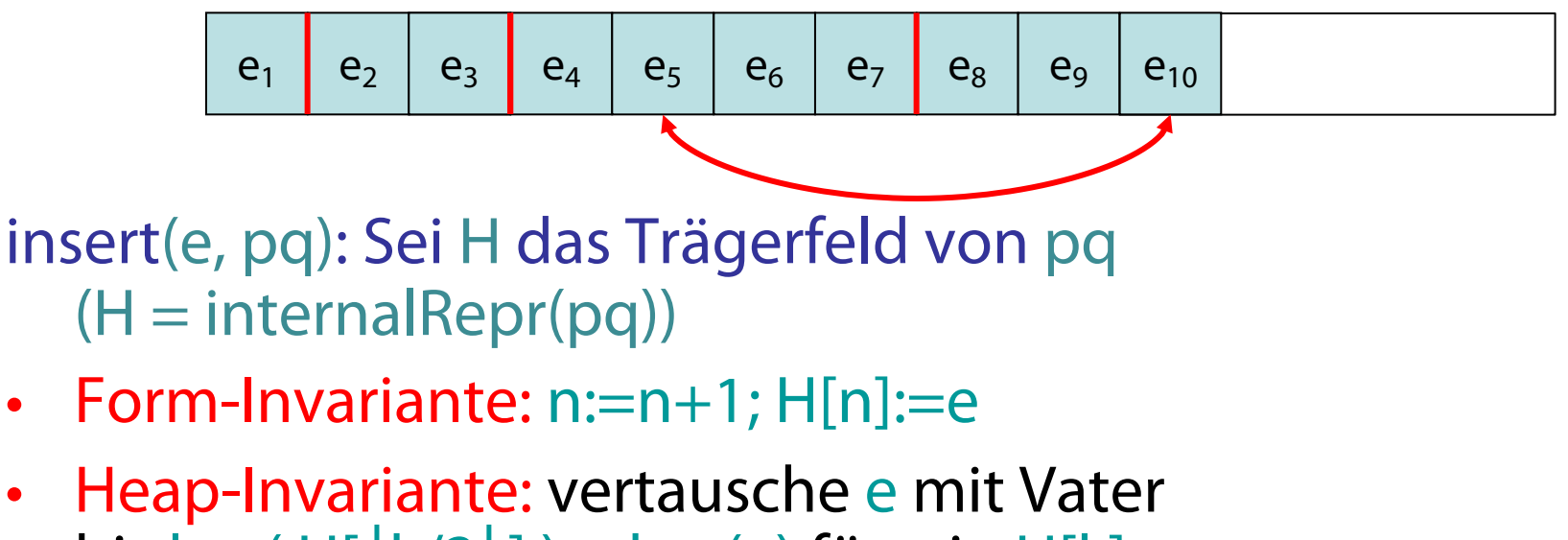

bis key(  $H[\lfloor k/2 \rfloor]$  )  $\leq$  key(e) für e in H[k] oder e in H[1]

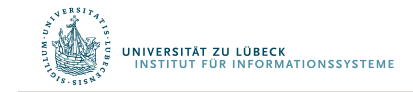

## Insert Operation

```
Procedure insert(e, pq)
H:=internalRepr(pq); n:=n+1; H[n]:=e
siftUp(n, H)
```

```
Procedure siftUp(i, H)
while i>1 and key( H[parent(i)] ) > key( H[i] ) do
  temp := H[i]; H[i] := H[parent(i)]; H[parent(i)] := temp;
  i:=parent(i)
```
Laufzeit: O(log n)

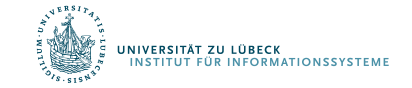

### Insert - Binärer Heap

.<br>INSTITUT FÜR INFORMATIONSSYSTEME

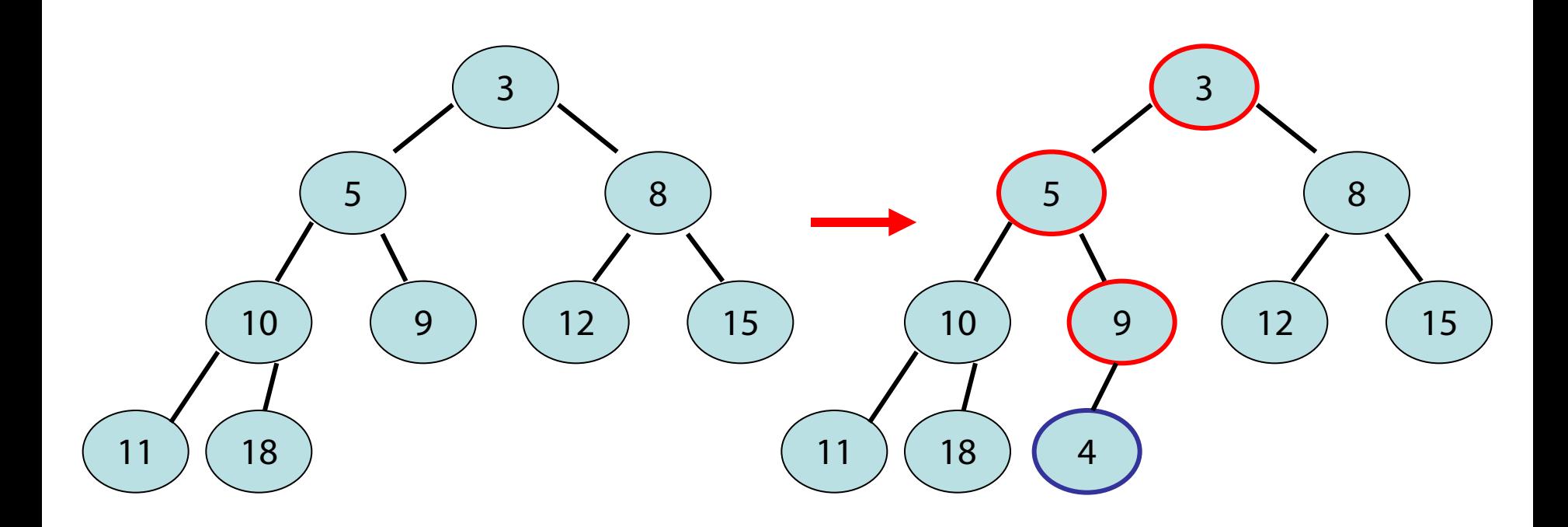

#### Invariante: H[k] ist minimal für Teilbaum von H[k]

: Knoten, die Invariante eventuell verletzen

## Insert Operation - Korrektheit

.<br>JNIVERSITÄT ZU LÜBECK<br>- INSTITUT FÜR INFORMATIONSSYSTEME

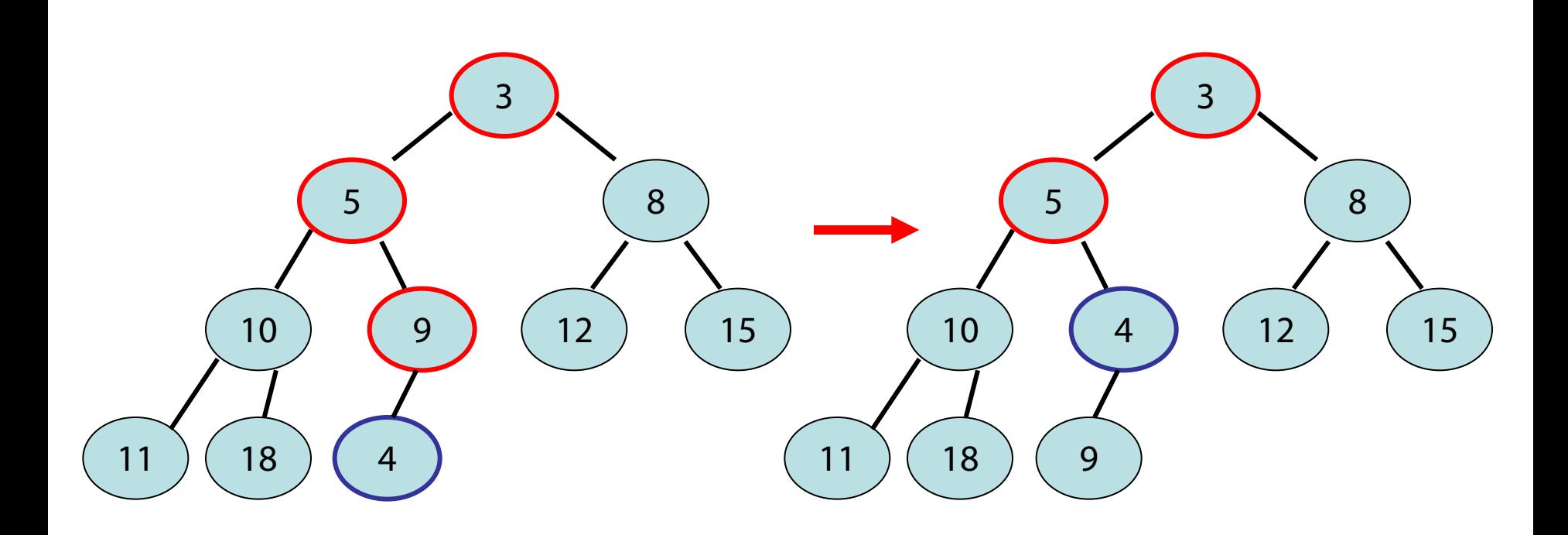

#### Invariante: H[k] ist minimal für Teilbaum von H[k]

: Knoten, die Invariante eventuell verletzen

 **IM FOCUS DAS LEBEN** 

## Insert Operation - Korrektheit

.<br>JNIVERSITÄT ZU LÜBECK<br>- INSTITUT FÜR INFORMATIONSSYSTEME

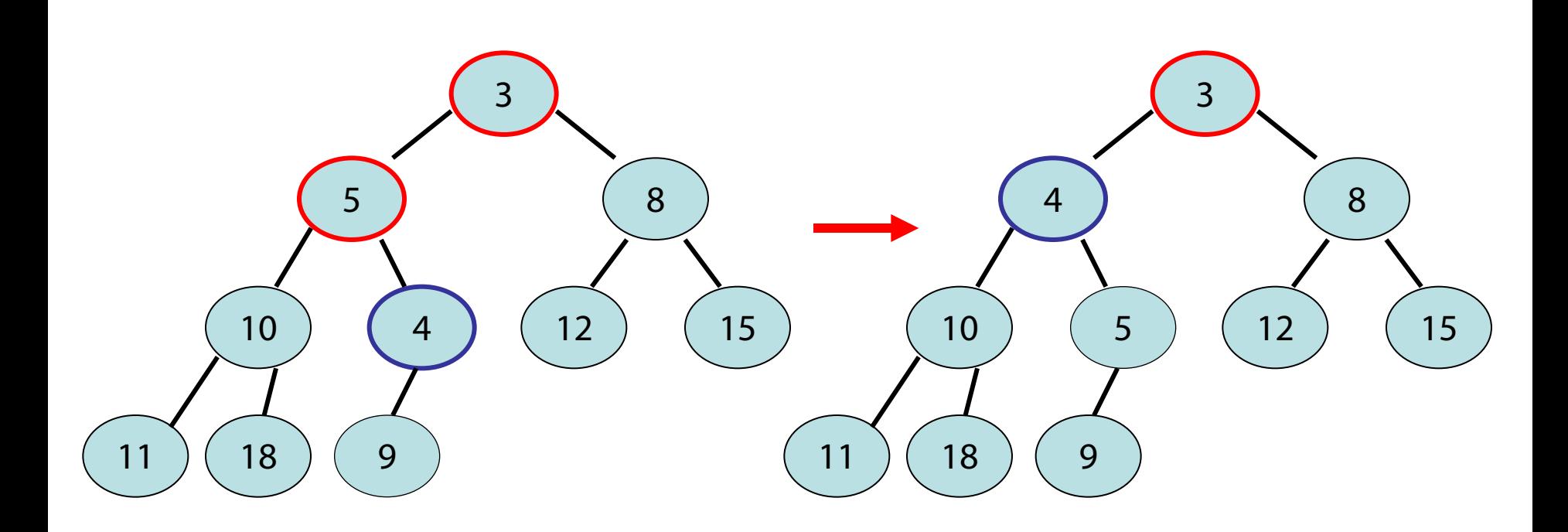

#### Invariante: H[k] ist minimal für Teilbaum von H[k]

: Knoten, die Invariante eventuell verletzen

## Insert Operation - Korrektheit

.<br>JNIVERSITÄT ZU LÜBECK<br>- INSTITUT FÜR INFORMATIONSSYSTEME

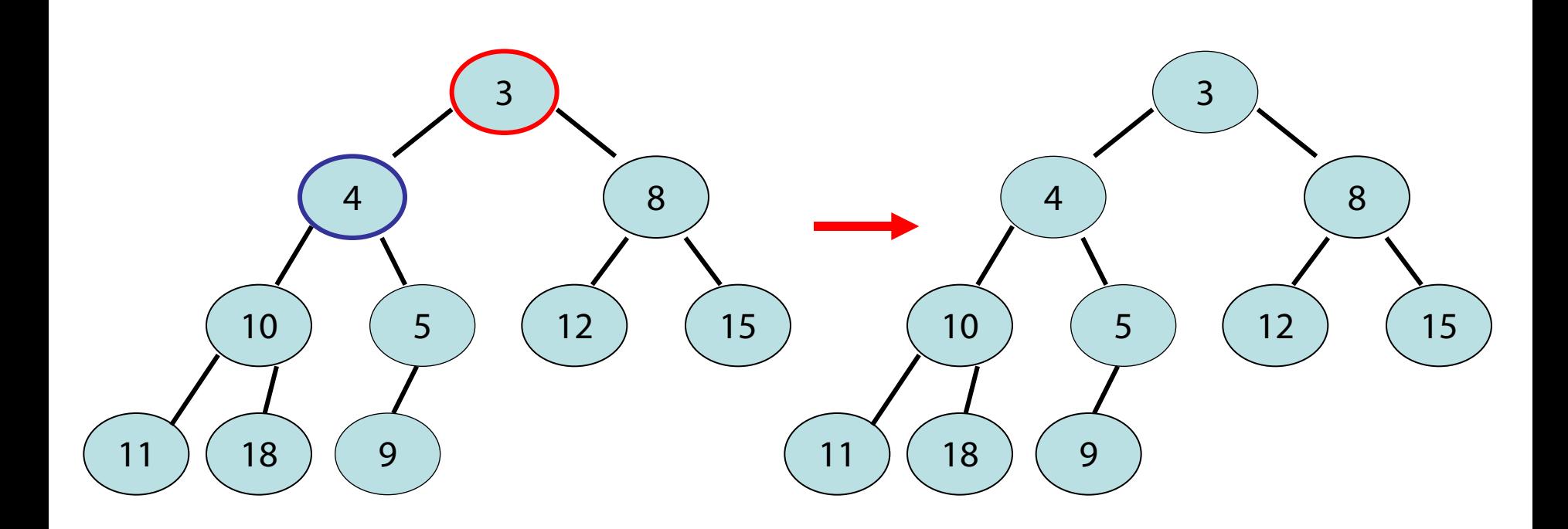

#### Invariante: H[k] ist minimal für Teilbaum von H[k]

: Knoten, die Invariante eventuell verletzen

# DeleteMin: Binärer Heap

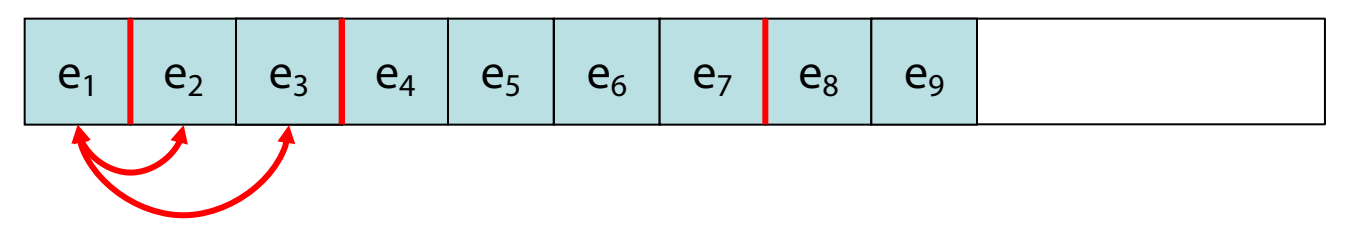

deleteMin(pq):

- Form-Invariante: H[1]:=H[n]; n:=n-1
- Heap-Invariante: starte mit Element e in H[1]. Vertausche e mit Kind mit min Schlüssel bis  $H[k] \leq min(\{H[2k], H[2k+1]\})$  für Position k von e oder e in Blatt

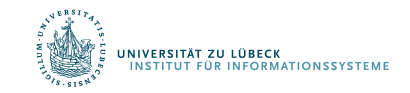

# DeleteMin Operation - Korrektheit

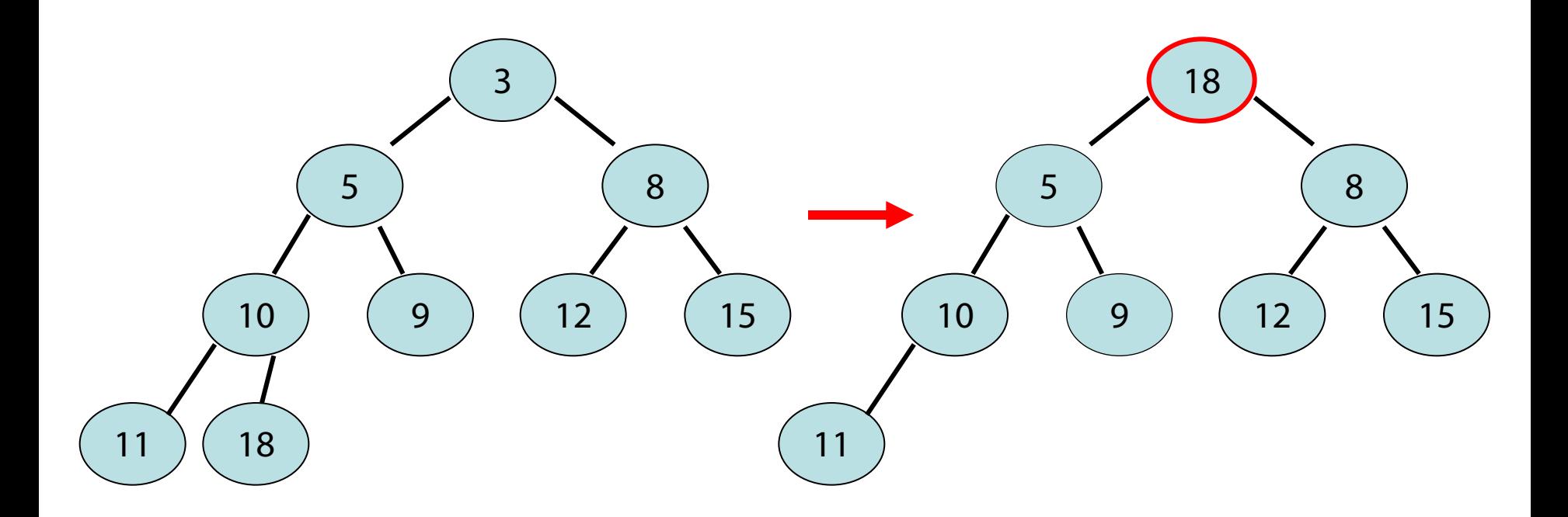

#### Invariante: H[k] ist minimal für Teilbaum von H[k]

: Knoten, die Invariante eventuell verletzen

.<br>JNIVERSITÄT ZU LÜBECK<br>- INSTITUT FÜR INFORMATIONSSYSTEME

# DeleteMin Operation - Korrektheit

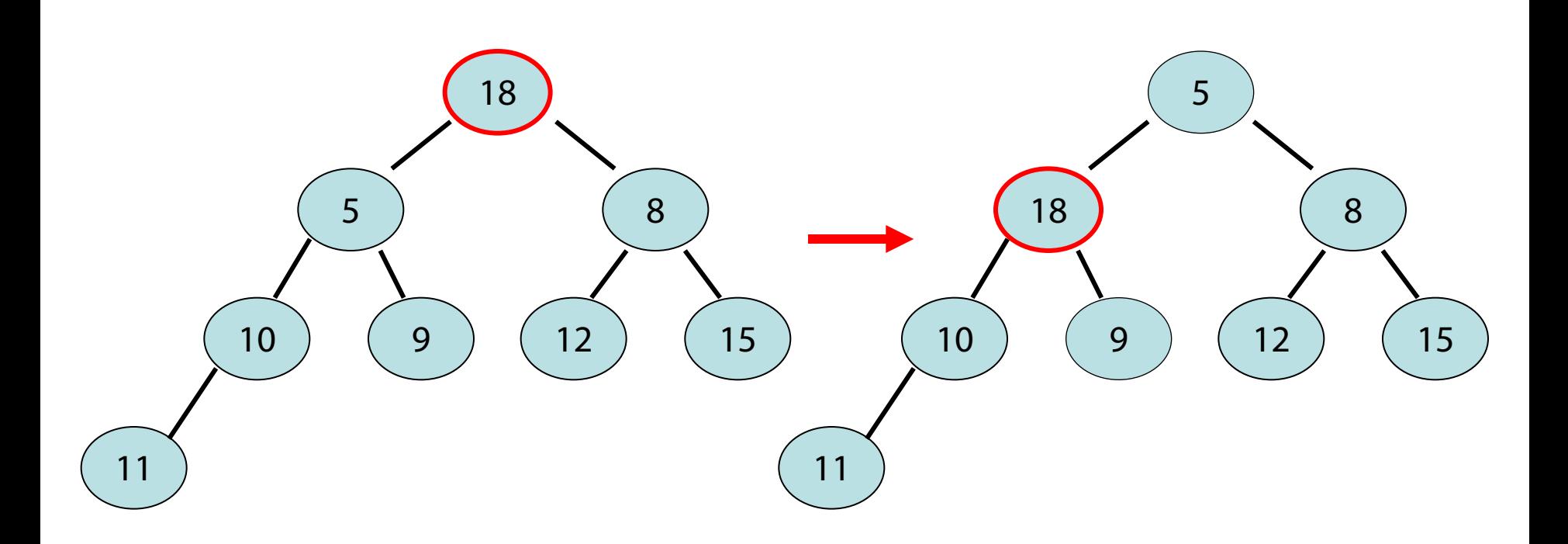

#### Invariante: H[k] ist minimal für Teilbaum von H[k]

: Knoten, die Invariante eventuell verletzen

 **IM FOCUS DAS LEBEN** 

.<br>JNIVERSITÄT ZU LÜBECK<br>- INSTITUT FÜR INFORMATIONSSYSTEME

# DeleteMin Operation - Korrektheit

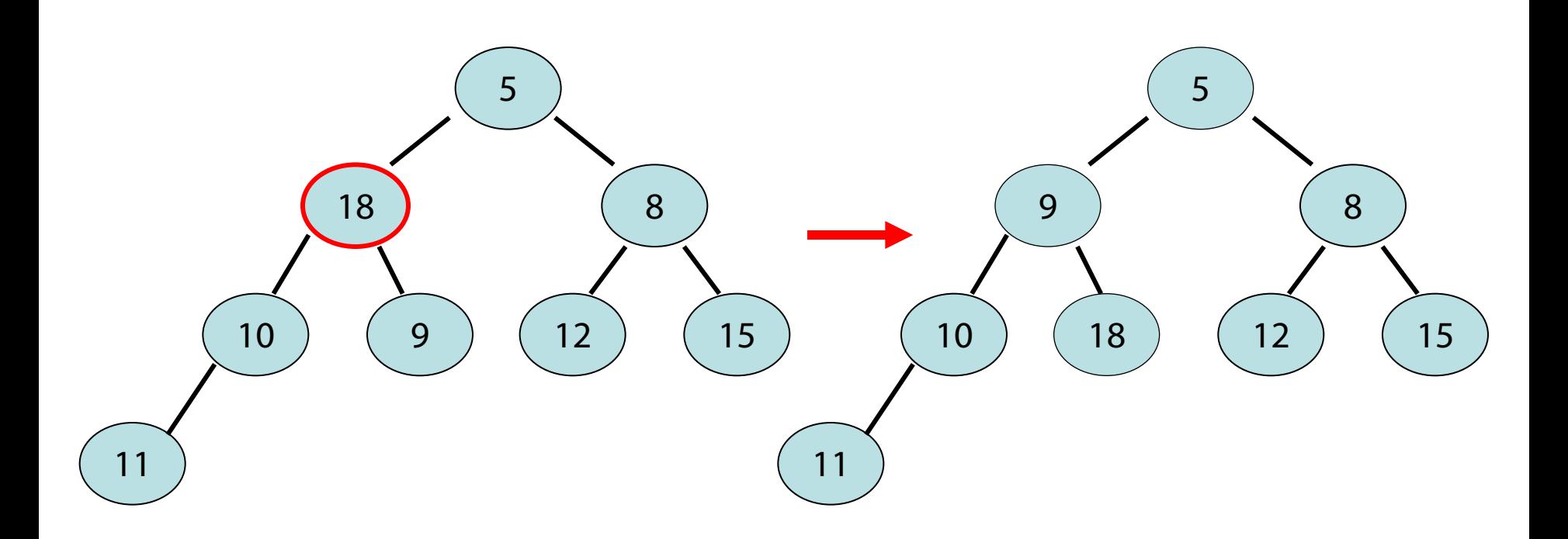

#### Invariante: H[k] ist minimal für Teilbaum von H[k]

: Knoten, die Invariante eventuell verletzen

**IM FOCUS DAS LEBEN** 

.<br>JNIVERSITÄT ZU LÜBECK<br>- INSTITUT FÜR INFORMATIONSSYSTEME

# Binärer Heap

```
function deleteMin(pq): 
H:= internalRepr(pq); e:=H[1]; H[1]:=H[n]; n:=n-1
 siftDown(1, H)
 return e
                                         Laufzeit: O(log n)
```

```
procedure siftDown(i, H)
while not(isLeaf(i)) do
  if not(exist(rightChild(i))) then m:=leftChild(i) 
  else
     if key(H[leftChild(i)]) < key(H[rightChild(i)])
      then m:= leftChild(i)
      else m:=rightChild(i)
  if key(H[i])≤key(H[m])
    then exit // Heap-Inv gilt
  temp := H[i]; H[i] := H[m]; H[m] := temp;i=m
```
# Prioritätswarteschlange mit binärem Heap

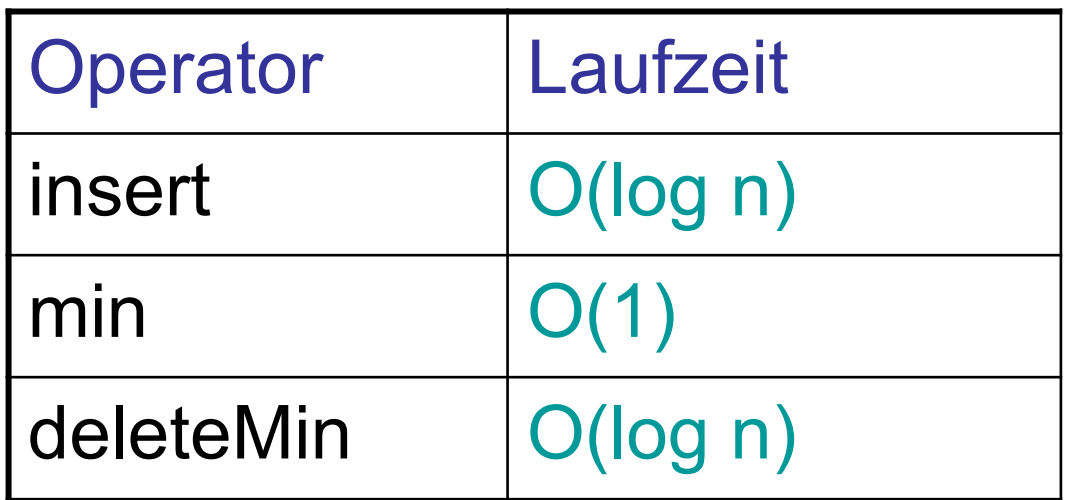

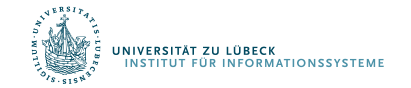

# Binärer Heap

#### build( $\{e_1, \ldots, e_n\}$ , key):

- Naive Implementierung: über n insert(e)-Operationen. Laufzeit O(n log n)
- Bessere Implementierung: Setze  $H[i]:=e_i$  für alle i. Rufe siftDown(i) auf für i=parent(n) runter bis 1 (d.h. von der vorletzten Ebene hoch bis zur obersten Ebene)

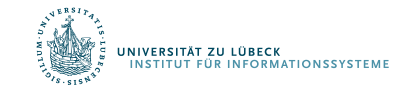

# Binärer Heap: Operation build

Setze  $H[i]:=e_i$  für alle i. Rufe siftDown(i, H) für i=parents(n) runter bis 1 auf.

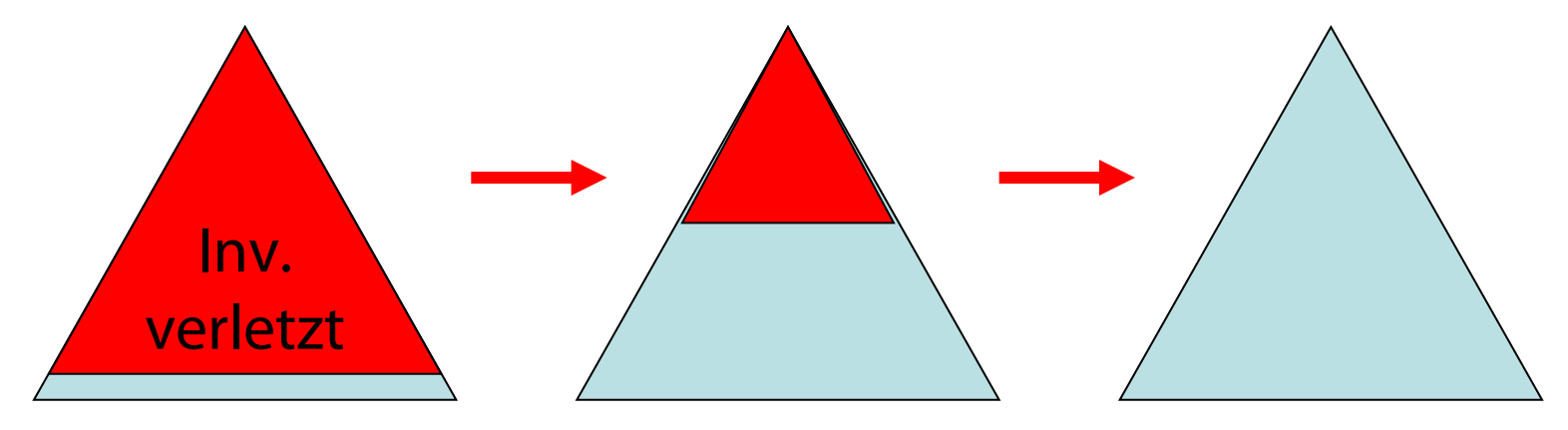

Invariante: Für alle j>i: H[j] minimal für Teilbaum von H[j]

Aufwand? Sicher O(n log n), siehe vorige Überlegungen Unnötig pessimistisch (besser gesagt: asymptotisch nicht eng)

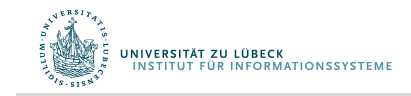

# Aufwand für build

- Die Höhe des Baumes, in den eingesiebt wird, nimmt zwar von unten nach oben zu, ...
- e... aber für die meisten Knoten ist die Höhe "klein" (die meisten Knoten sind unten)
- $\cdot$  Ein n-elementiger Heap hat Höhe  $\lfloor \log n \rfloor$ ...
- ... und maximal  $\lceil n/2^{h+1} \rceil$  viele Knoten (Teilbäume) mit Höhe h∈{0,..., l log n  $\rfloor$ }
- siftDown, aufgerufen auf Ebene h, braucht h Schritte
- Der Aufwand für build ist also

$$
\sum_{h=0}^{\lfloor \lg n \rfloor} \left\lceil \frac{n}{2^{h+1}} \right\rceil O(h) = O\left(n \sum_{h=0}^{\lfloor \lg n \rfloor} \frac{h}{2^h} \right) = O\left(n \sum_{h=0}^{\infty} \frac{h}{2^h} \right) = O(n)
$$
\n• Wobei wir  $x = \frac{1}{2}$  setzen in

\n
$$
\sum_{k=0}^{\infty} kx^k = \frac{x}{(1-x)^2}
$$
\n• Ergibt sich aus der Ableitung der geometrischen Reihe mit  $a_0 = 1$ :

\nfor  $|x| < 1$ .

\n
$$
\sum_{k=0}^{\infty} a_0 q^k = \frac{a_0}{1-q}
$$

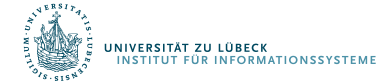

Robert W. Floyd: Algorithm 245: Treesort 3. In: Communications of the ACM. 7, Nr. 12, S. 701, **1964**

# Binärer Heap: Operation build

Setze  $H[i]:=e_i$  für alle i. Rufe siftDown(i, H) für i=parent(n) runter bis 1 auf.

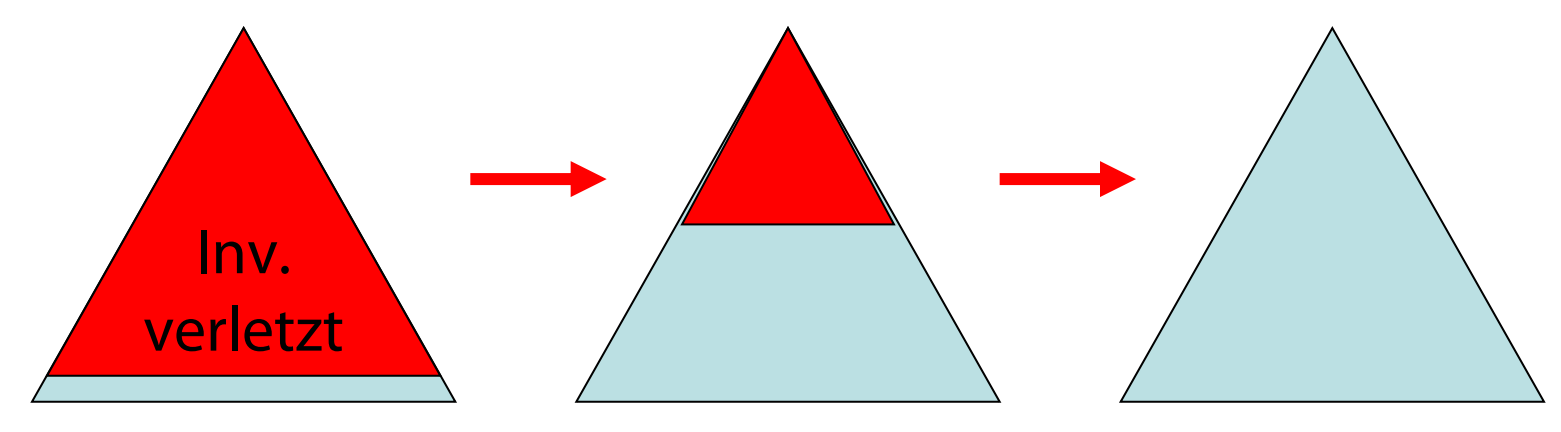

Invariante: Für alle j>i: H[j] minimal für Teilbaum von H[j] Aufwand ist gekennzeichnet durch eine Funktion in O(n)

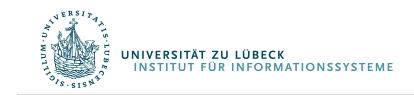

# Prioritätswarteschlangen als ADTs

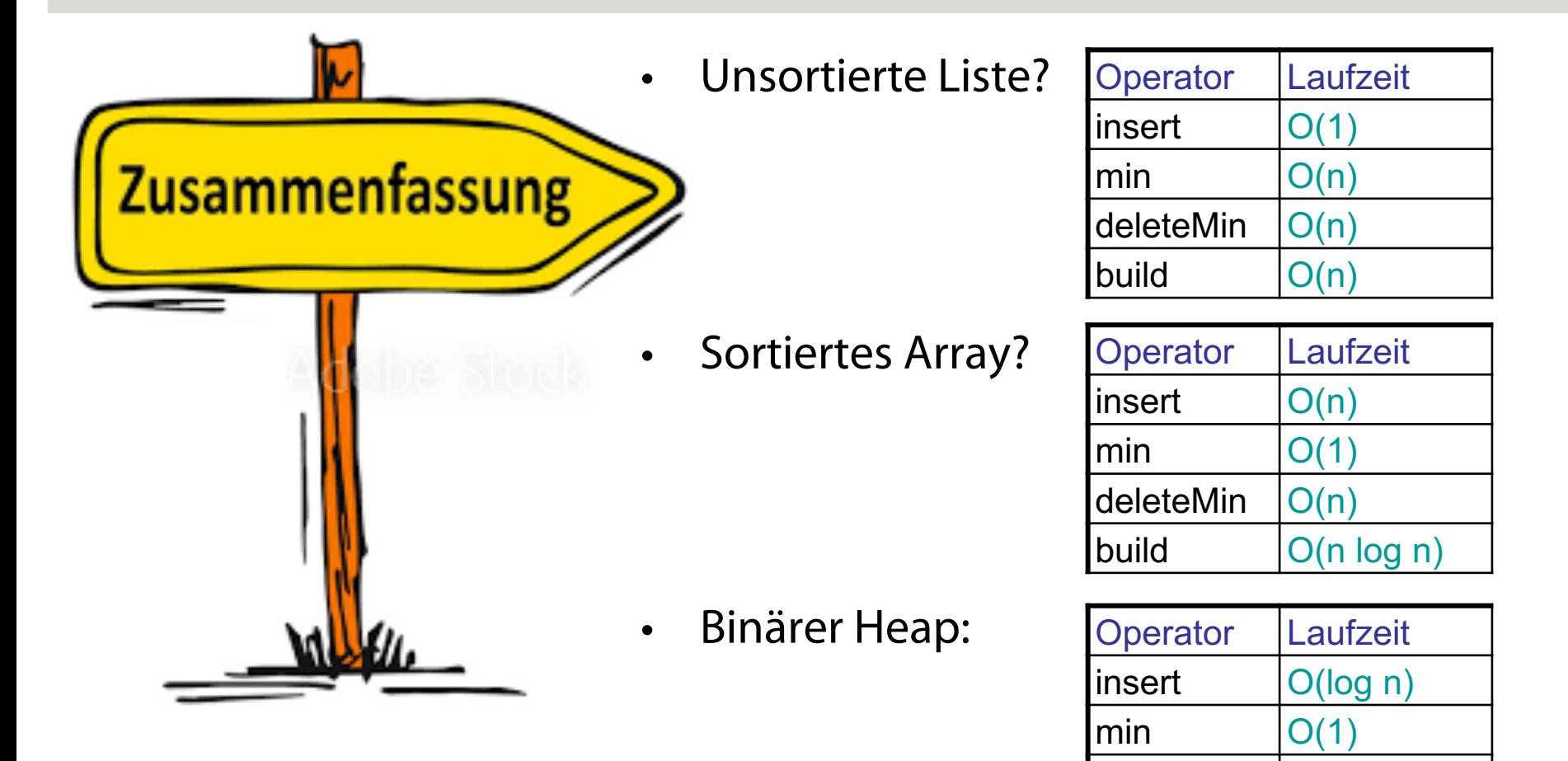

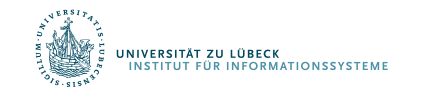

deleteMin  $\overline{O(\log n)}$ 

build  $|O(n)|$